## **PROJETO RTL –** *Prof. Luís Caldas*

# **EXEMPLOS RTL**

**Exemplo:** Montar um quadro de instruções para calcular as expressões a seguir.

 $A = A - 1$ ,  $B = B + 2 e C = C - 1$ , faça as operações enquanto  $A \ne 0$ . Cond.: A,B e C  $\ge 0$ 

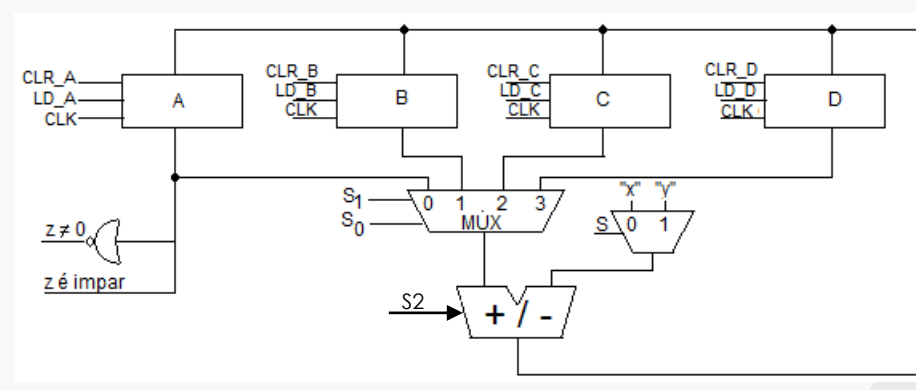

Obs.: A variável  $z = 1$  sempre que  $A = 0$ ,  $x = 1$  e  $y = 0$ Pede-se:

- a) Representação esquemática do sistema digital completo.
- b) Projeto da unidade de controle.
- c) Quadro de instruções
- d) Circuito final
- e) Formas de ondas.

## **a) Representação esquemática do sistema digital.**

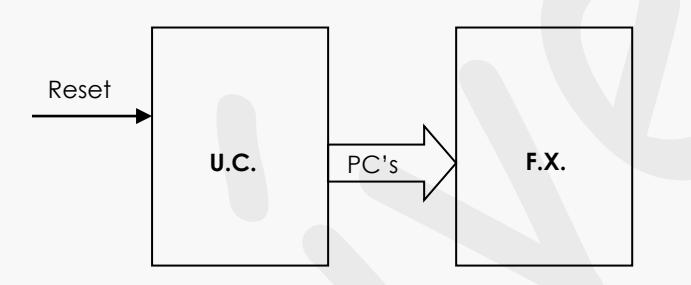

## **b) Projeto da U.C.**

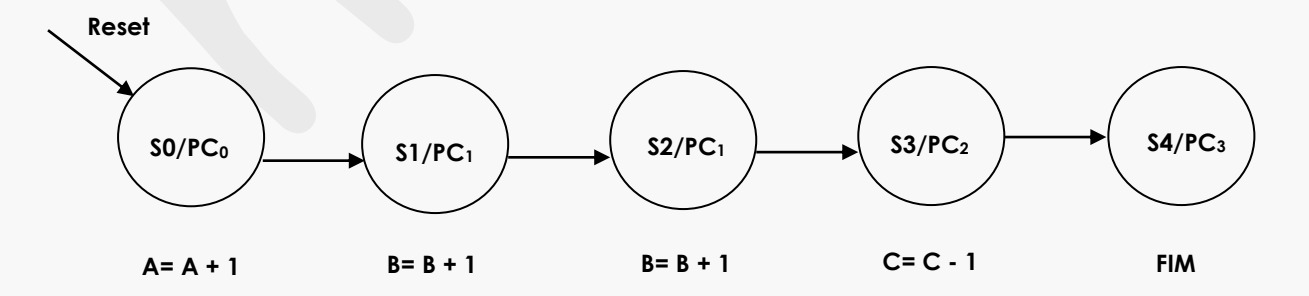

#### **c) Quadro de instruções.**

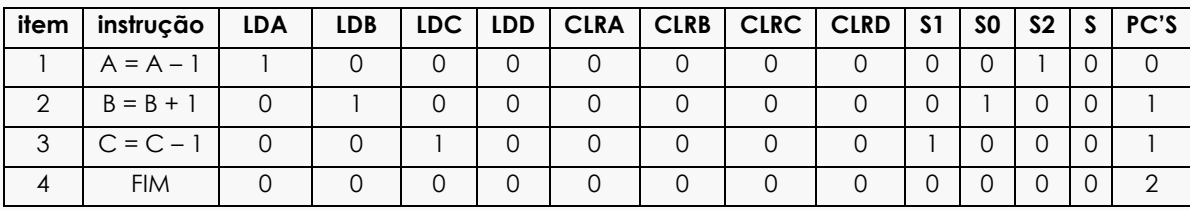

**d) Implementação da F.S.M.**

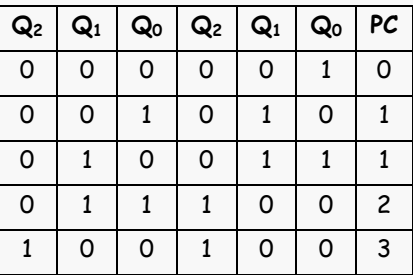

#### **d) Circuito final**

 $\mathsf{D} \mathsf{z} = \mathsf{Q} \mathsf{z} \oplus \mathsf{Q} \mathsf{1} \textrm{ e } \mathsf{D} \mathsf{1} \textrm{ = } \mathsf{Q} \mathsf{1} \oplus \mathsf{Q} \mathsf{0} \textrm{ e } \mathsf{D} \mathsf{0} \textrm{ = } \mathsf{Q} \mathsf{2}' \mathsf{Q} \mathsf{0}'.$ 

#### **e) Formas de ondas.**

**Exemplo:** Realizar  $Y = A + 2*B - BUS-EXT$ .

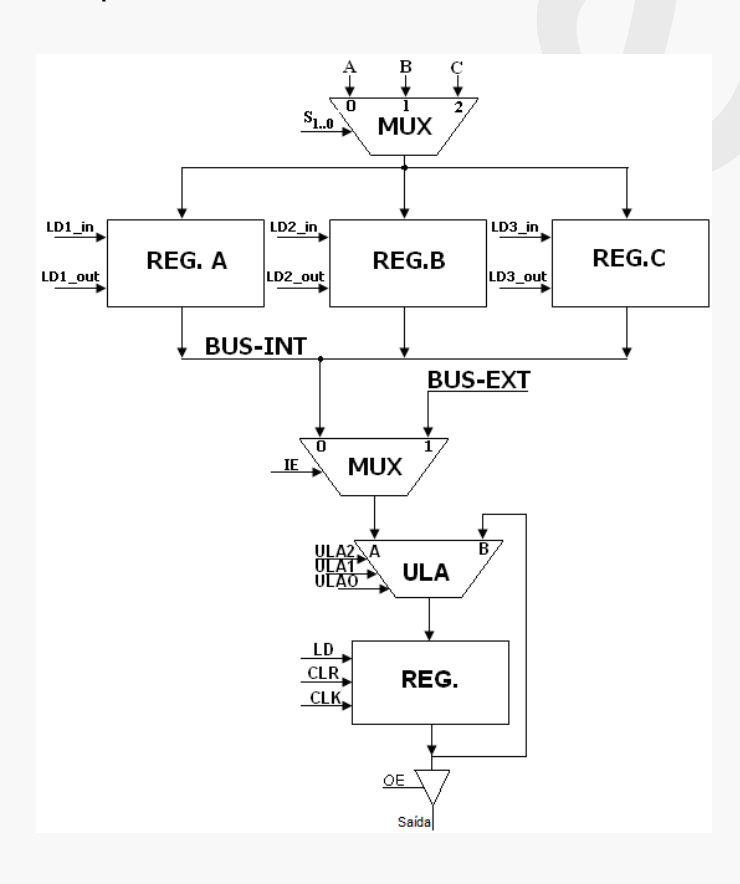

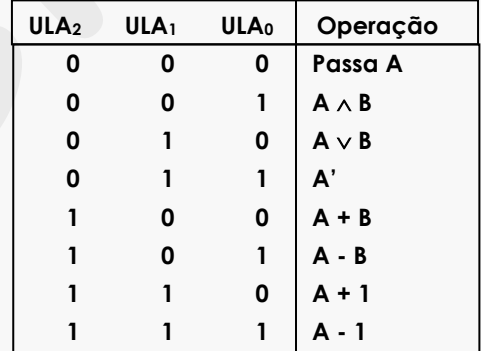

#### **a)Representação esquemática do sistema digital.**

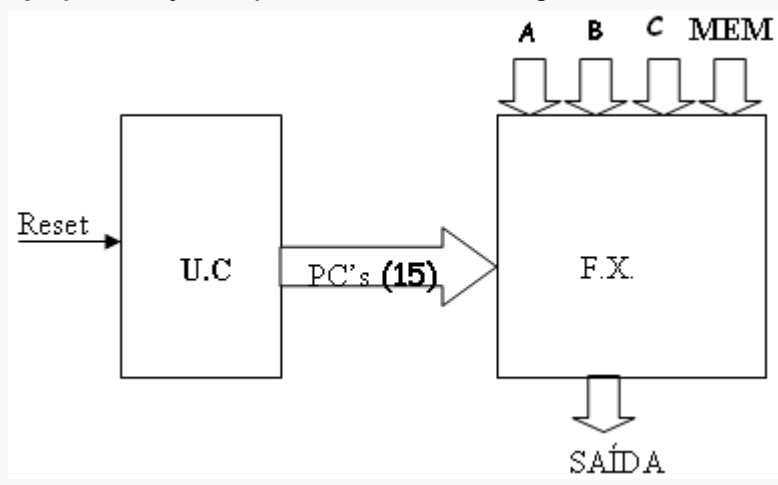

#### **b) Projeto da U.C.**

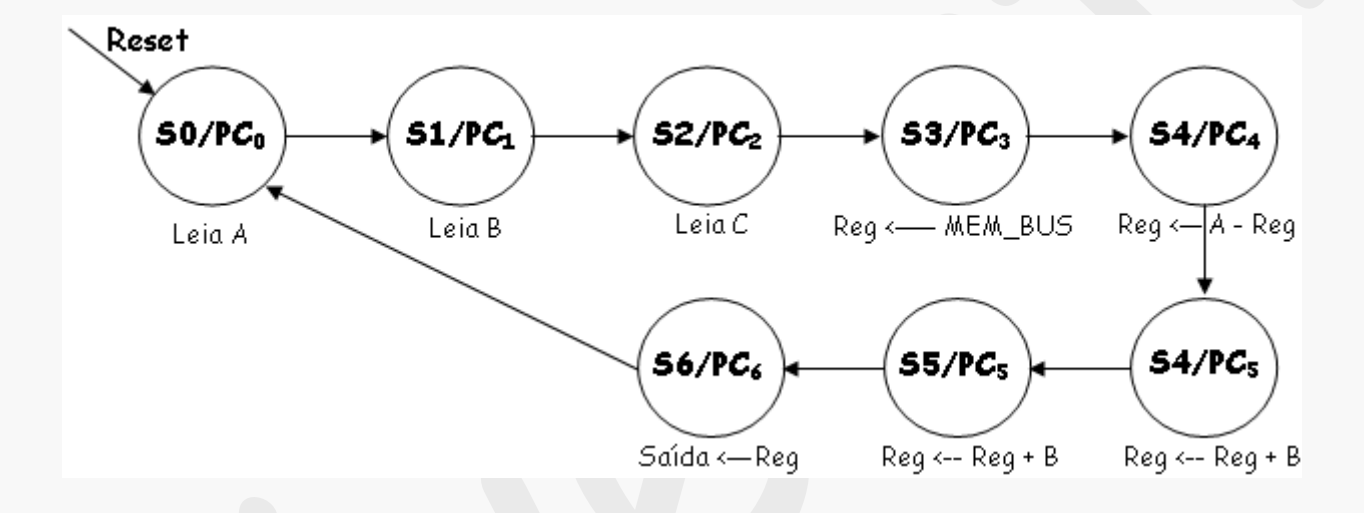

#### c) Quadro de instruções

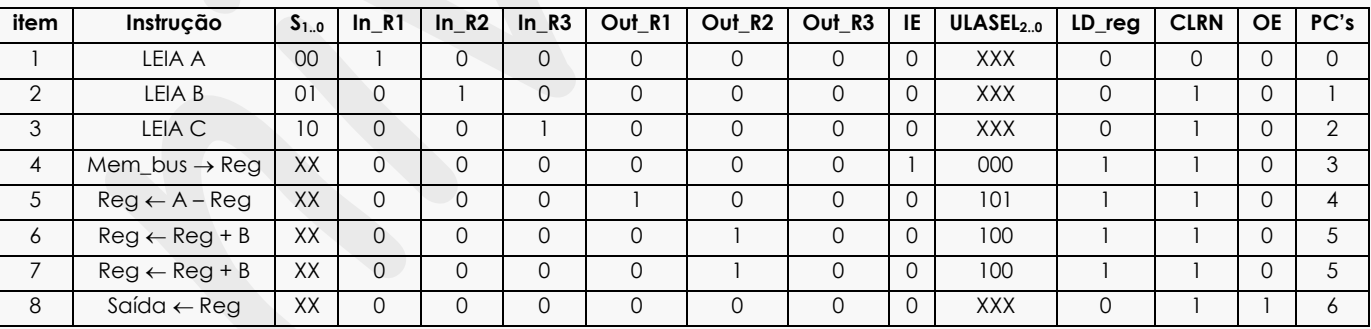

#### **d) Implementação da F.S.M.**

 $SO = 000$ ,  $S1 = 001$ ,  $S2 = 010$ ,  $S3 = 011$ ,  $S4 = 100$ ,  $S5 = 101$ ,  $S6 = 110$ PC0 = 001000000XXX000; PC1 = 010100000XXX010; PC2 = 100010000XXX010; PC3 = XX0000001000110; PC4 = XX0001000101110; PC5 = XX0000100100110; PC6 = XX0000000XXX011.

**PROJETO RTL –** *Prof. Luís Caldas*

**2014**

*Aula – 17*

**e) Tabela de estados completa entrada e saída com endereço e conteúdo da ROM.**

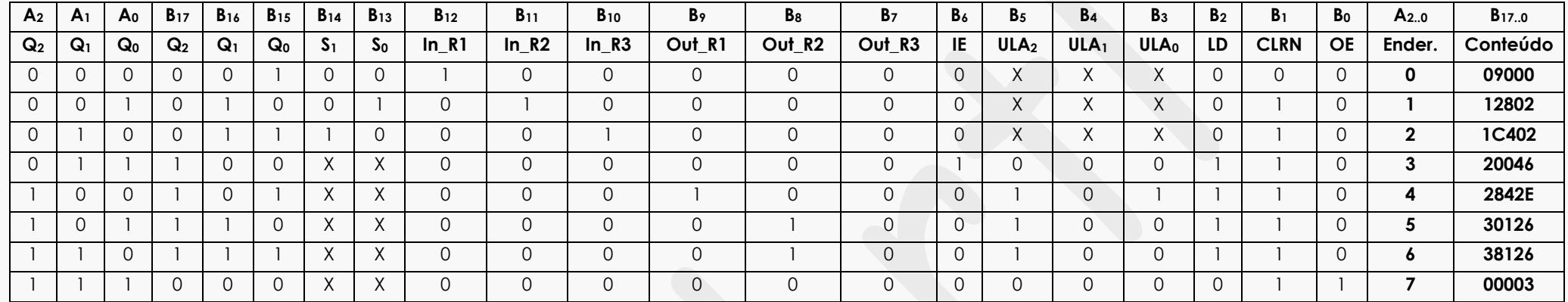

**f) Formas de ondas U.C. com geração das saídas PC's.**

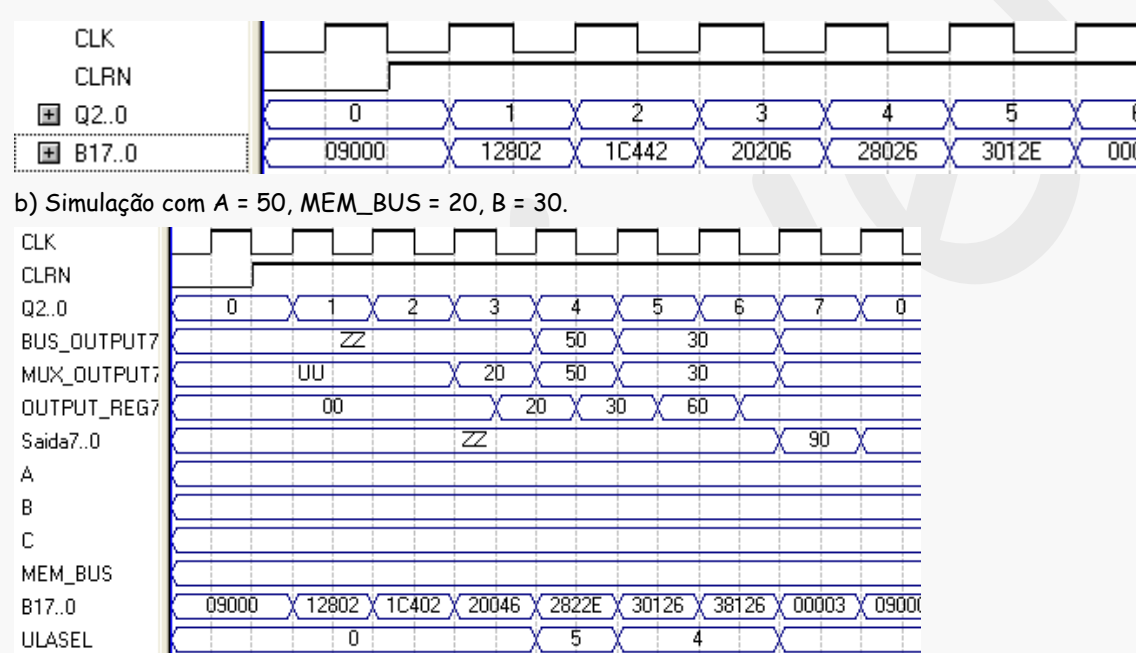

## **g) Circuito U.C. e saídas**

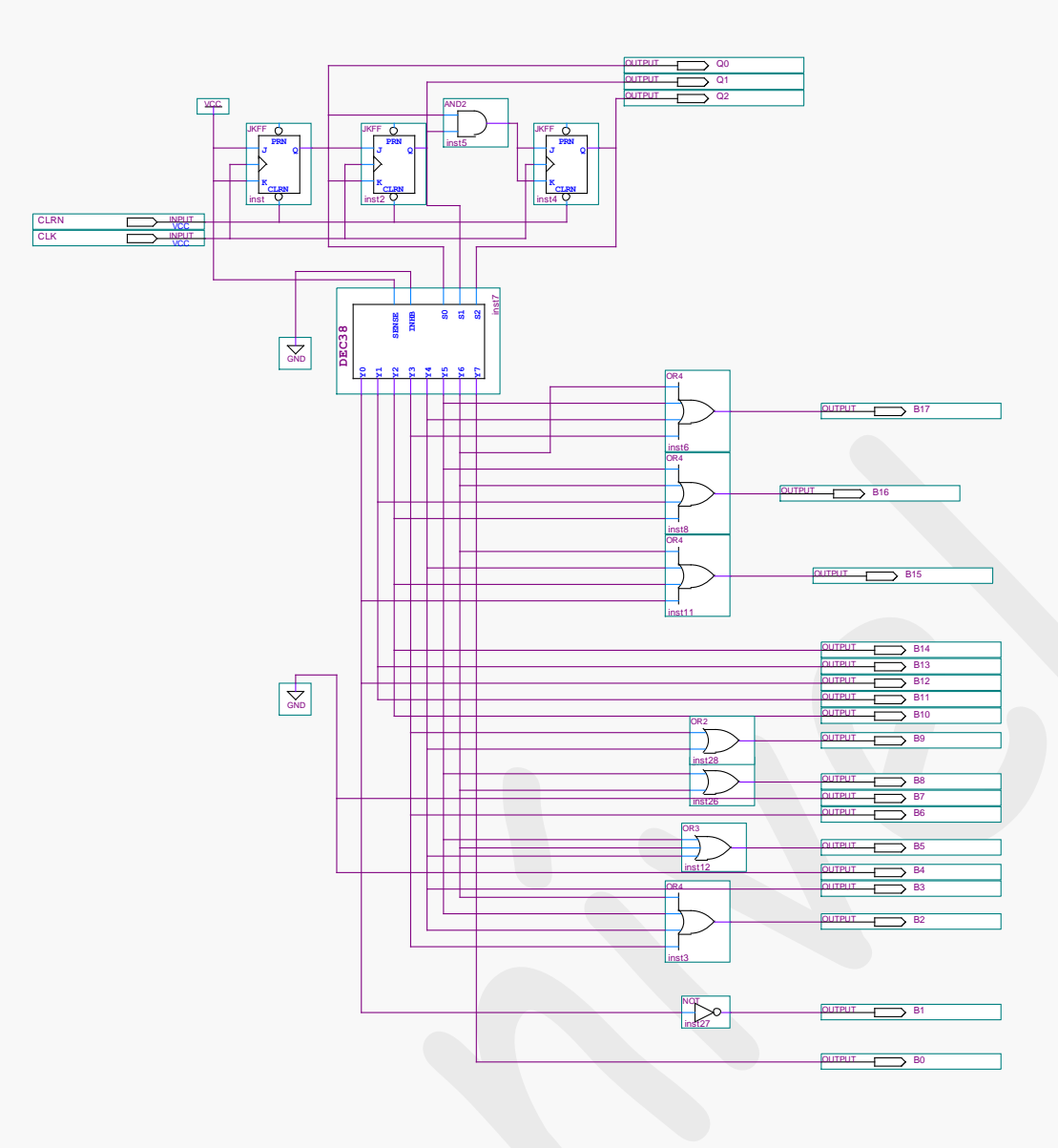

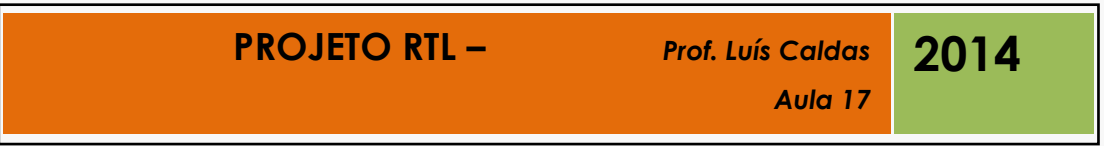

7. Parte final:

1. Sugestões do aluno: